# SEKOSTENABRECHNUNG

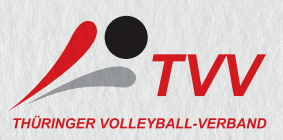

∑

€ 0,00

 $\epsilon$  0,00

∑

∑

# 1. Persönliche Angaben

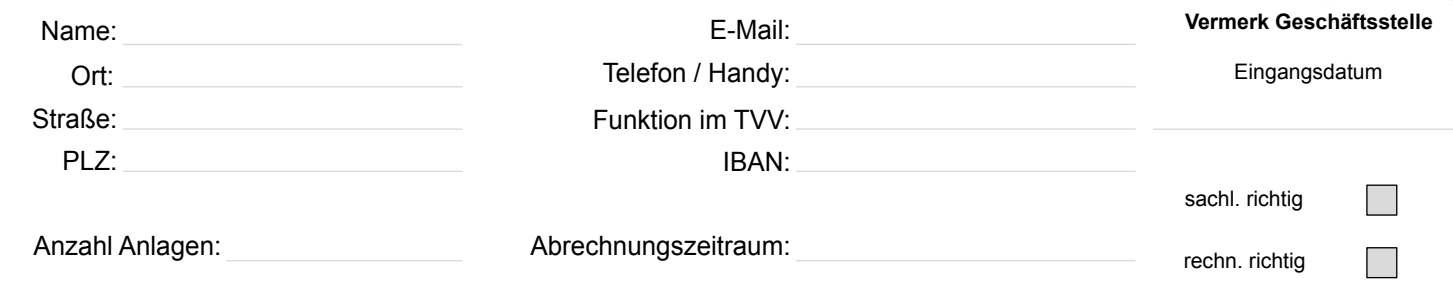

#### 2. Nachweis der Aufwendungen

#### 2.1 Fahrtkosten

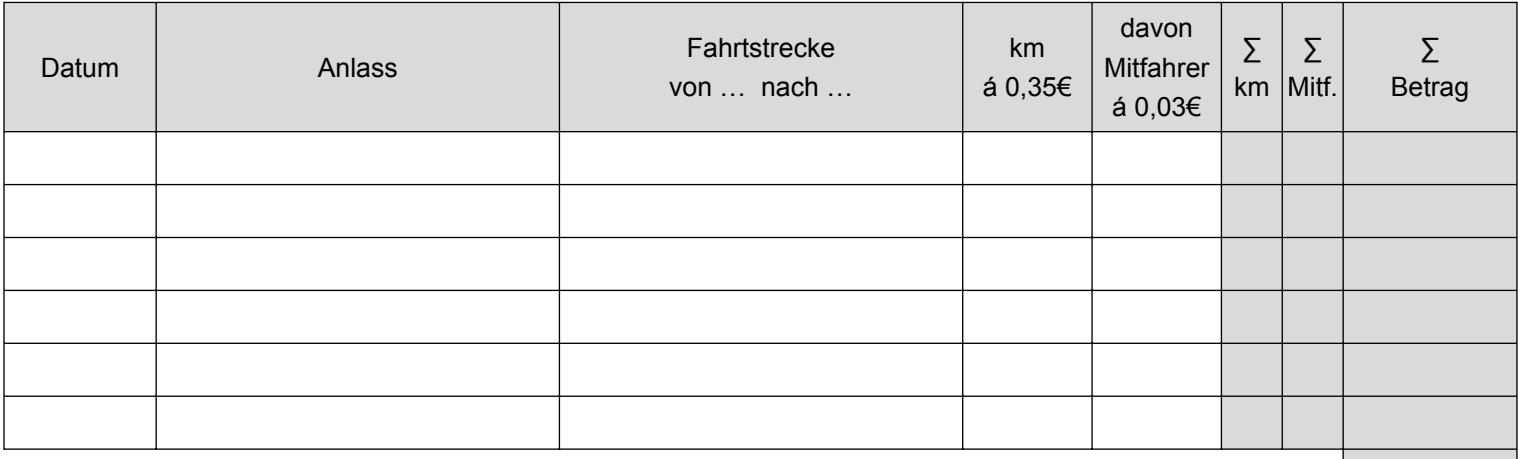

# 2.2 Übernachtungskosten / Tagegeld (bitte Belege beifügen)

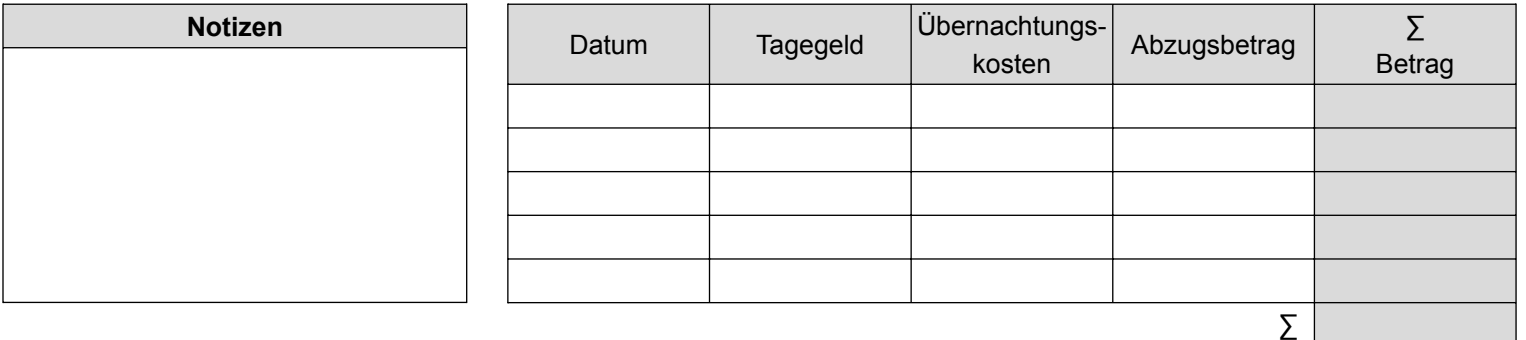

# 2.3 sonstige Ausgaben (gemäß Einzelaufistung; Bahntickets o.ä.)

# 2.4 Gesamtsummen (Position 2.1 + 2.2 + 2.3)

Datum Unterschrift

LLEYBALL IN THÜRINGEN VOLLEYBALL IN THÜRINGEN VOLLEYBALL IN THÜRING